C: arrays (9)

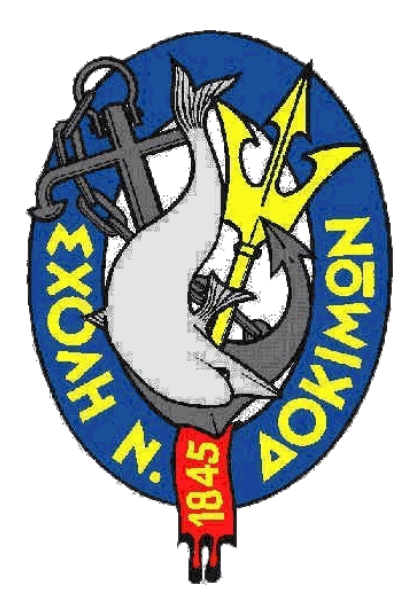

# **C: arrays**

Vasilios Papaliakos, <vpapaliakos <vpapaliakos <vpapaliakos <vpapaliakos <vpapaliakos <vpapaliakos <vpapaliakos <vpapaliakos <vpapaliakos <vpapaliakos <vpapaliakos <vpapaliakos <vpapaliakos <vpapaliakos <vpapaliakos <vpapa

Hit the space bar or swipe left for next slide

# **Σκοποί μαθήματος**

Στο τέλος του μαθήματος, θα μπορείτε:

- να εξηγείτε τι είναι οι πίνακες και γιατί είναι χρήσιμοι
- να δημιουργείτε πίνακες και να τους χρησιμοποιείτε
- να περιγράφετε τη συσχέτιση θέσεων πίνακα και διευθύνσεων μνήμης
- να αρχικοποιείτε ένα πίνακα χωρίς χρήση βρόγου
- να αναφέρετε το πρόβλημα υπέρβασης και τις επιπτώσεις του

### **Πίνακες (arrays) - Τι είναι**

- μια συλλογή από μεταβλητές του **ιδίου τύπου**
	- αναφερόμαστε σε όλη τη συλλογή **με ένα όνομα**
	- όλες οι τιμές ενός πίνακα βρίσκονται σε **διαδοχικές θέσεις μνήμης**
	- ο **αριθμητικός δείκτης (index)** δείχνει τη σειρά κάθε στοιχείου μέσα στον πίνακα
- οι πίνακες είναι πολύ σημαντικοί στον προγραμματισμό:
	- πολλοί αλγόριθμοι στηρίζονται σε αυτούς
	- χρησιμεύουν στην ταξινόμηση, αναζήτηση και διαχείριση σχετιζόμενων δεδομένων
- στη C υποστηρίζονται πίνακες πολλαπλών διαστάσεων
	- εδώ θα δούμε κυρίως τους μονοδιάστατους πίνακες και αυτούς των δύο διαστάσεων

## **Ενα απλό παράδειγμα**

Η γενική μορφή δήλωσης ενός μονοδιάστατου πίνακα:

**τύπος όνομα\_πίνακα[πλήθος\_στοιχείων];**

- τύπος: ίδιος για όλα τα στοιχεία του πίνακα
- όνομα\_πίνακα: όπως το όνομα μιας μεταβλητής
- πλήθος\_στοιχείων: ακέραια σταθερά (από 0 έως n-1)
- παράδειγμα πίνακα 10 ακεραίων:

**int arr[10];**

- πρώτο στοιχείο είναι το arr[0] και τελευταίο το στοιχείο arr[9]
- έστω οι εντολές (αναθέσεις):

**arr[2] = 5; arr[5] = 12; arr[8] = 6;**

θα γέμιζαν τον πίνακα arr ως εξής:

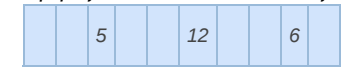

# **Διευθύνσεις μνήμης**

Ας δούμε αναλυτικότερα το προηγούμενο παράδειγμα:

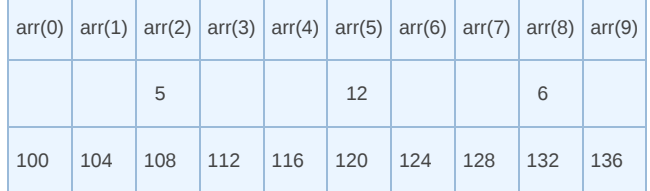

- στην πάνω γραμμή φαίνονται οι θέσεις του πίνακα
- στη μεσαία γραμμή φαίνονται οι τιμές του πίνακα
- στην κάτω γραμμή φαίνονται οι διευθύνσεις μνήμης (θεωρούμε ότι οι ακέραιες τιμές καταλαμβάνουν 4 bytes και ότι η διεύθυνση του πρώτου στοιχείου είναι 100)
- Μπορούμε να δούμε εύκολα ότι οι διευθύνσεις μνήμης είναι συνεχόμενες

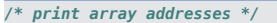

```
for (int i=0; i < 4; i++) {
   printf("the address of arr[%d] is %p\n", i, &arr[i]);
}
```
#### **Output**

```
the address of arr[0] is 0x7ffc98bbf690
the address of arr[1] is 0x7ffc98bbf694
the address of arr[2] is 0x7ffc98bbf698
the address of arr[3] is 0x7ffc98bbf69c
```
## **Αρχικοποίηση πινάκων**

δήλωση μεγέθους και ανάθεση τιμών ταυτόχρονα

**char c[5] = {'a','e','i','o','u'};**

- η λίστα με τις τιμές είναι μέσα σε άγκιστρα {}
- οι τιμές χωρίζονται με κόμμα

**char c[] = {'a','e','i','o','u'};**

- το μέγεθος του πίνακα μπορεί να παραληφθεί
- ο compiler το υπολογίζει από τα στοιχεία
- οι ισοδύναμες εντολές θα ήταν

**char c[5]; c[0] = 'a'; c[1] = 'e'; c[2] = 'i'; c[3] = 'o'; c[4] = 'u';**

αρχικοποίηση με μια τιμή (πχ μηδέν), χωρίς βρόγχο

**int arr[500] = {0};**

## **Υπέρβαση περιοχής μνήμης**

- στο παράδειγμα μας ορίσαμε ένα πίνακα 10 θέσεων και αναθέσαμε τιμές σε 3 μόνο θέσεις
- οι υπόλοιπες θέσεις του πίνακα περιέχουν "σκουπίδια"!
	- σε κάθε θέση του πίνακα αντιστοιχεί κάποια διεύθυνση μνήμης
	- εφόσον δεν έχουμε αναθέσει τιμές, η μνήμη σε αυτή τη διεύθυνση μπορεί να περιέχει ο,τιδήποτε
	- γιαυτό είναι καλό να αρχικοποιούμε τους πίνακες μας
- Προσοχή! Η C μας επιτρέπει να ξεπεράσουμε τις θέσεις που ορίσαμε στον πίνακα

```
for (int i=0; i < 14; i++) {
   //printf("the address of arr[%d] is %p\t", i, &arr[i]);
    printf(" - the value of arr[%d] is %d\n", i, arr[i]);
}
```
- βλέπουμε ότι ο υπολογιστής ξεπέρασε τις 10 θέσεις που είχαμε ορίσει (οι θέσεις κάθε πίνακα υπολογίζονται ως θέσεις μνήμης)
- βλέπουμε επίσης ότι οι θέσεις που δεν αναθέσαμε τιμές μπορεί να περιέχουν ό,τιδήποτε

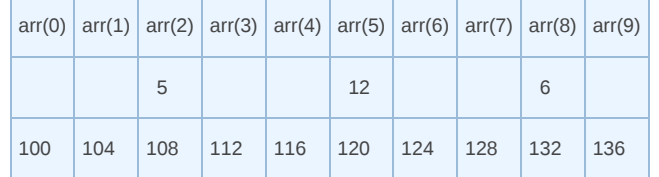

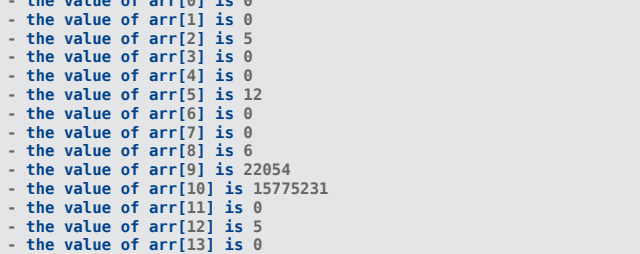

**- the value of arr[0] is 0**

### **Μονοδιάστατοι πίνακες**

- οι πίνακες χρησιμεύουν (μεταξύ άλλων) στη διαχείριση τιμών (ιδίου τύπου) που χρειάζεται να κρατήσουμε στη μνήμη
- παράδειγμα αντιστροφής

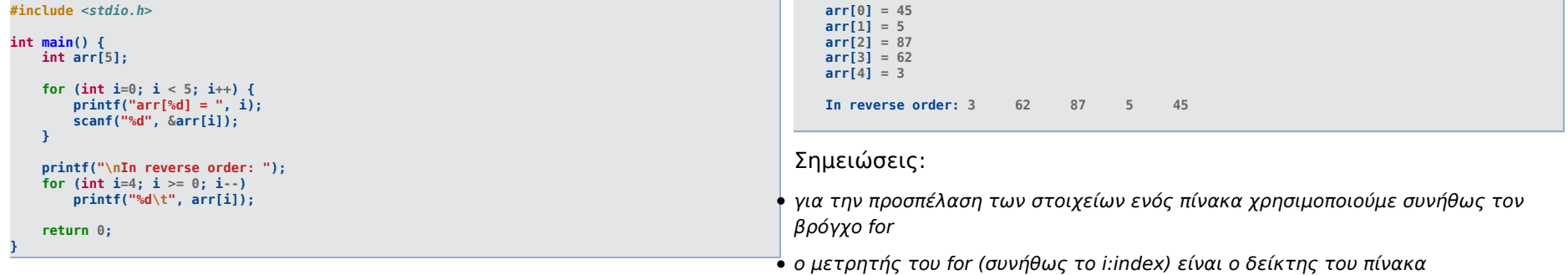

- παραδείγματα στατιστικής
	- υπολογισμός μέσης ή ενδιάμεσης τιμής, μεγίστου ή ελαχίστου
	- εκτύπωση ραβδογραμμάτων
	- κλπ

### **Πίνακες 2 διαστάσεων**

- αποτελούνται από γραμμές και στήλες\*
- ένας πίνακας 2 διαστάσεων είναι ισότιμος με ένα μονοδιάστατο που κάθε στοιχείο του είναι κι αυτό ένας πίνακας!
- Η γενική μορφή δήλωσης ενός πίνακα 2 διαστάσεων:

**τύπος όνομα\_πίνακα[πλήθος\_γραμμών][πλήθος\_στηλών];**

Παράδειγμα πίνακα 3x4:

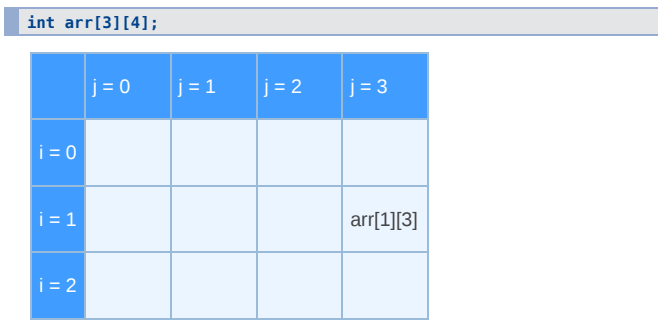

- Προσπέλαση στοιχείων πίνακα:
	- με χρήση ένθετων βρόγχων for:

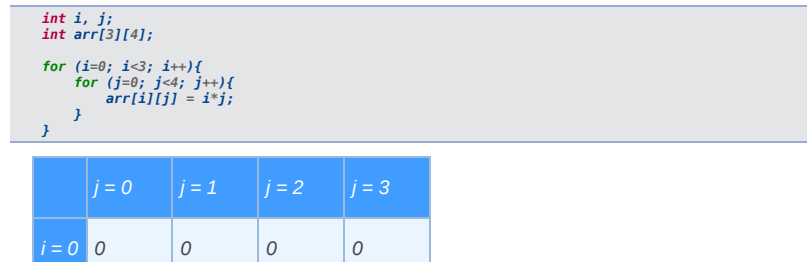

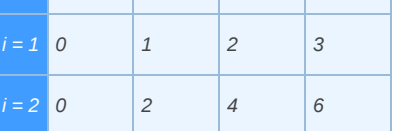

- $\bullet$  πόσες φορές θα εκτελεστεί η εντολή arr[i][j] = i\*j;;
	- a. 3
	- $o b. 4$
	- c. 7
	- d. 12